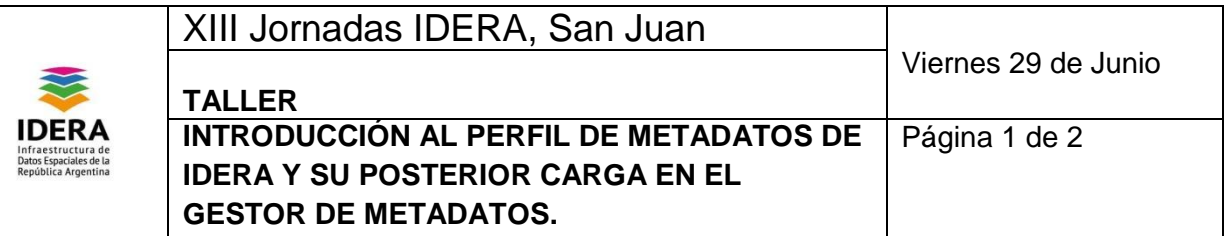

## 1. **Título del Taller:**

# **INTRODUCCIÓN AL PERFIL DE METADATOS DE IDERA Y SU POSTERIOR CARGA EN EL GESTOR DE METADATOS.**

## 2. **Capacitador del Taller:**

MARIANA SABINA CHAGRA [marianaschagra@gmail.com](mailto:marianachagra@gmail.com) Dirección General del Catastro Territorial - IDEF DNI: 26869880

#### 3. **Objetivo:**

- Introducir a los/las participantes al perfil de metadatos de IDERA
- Que los/las participantes adquieran conocimientos básicos sobre cómo cargar metadatos desde el Catálogo de Metadatos Geonetwork versión 3.2.1.

### 4. **Destinatarios del taller:**

Usuarios encargados de la carga de metadatos en sus respectivas instituciones y/o responsables de la generación de los metadatos.

### 5. **Requerimientos de Conocimientos previos:**

Que es un metadato y un catálogo de metadatos. Conocer el perfil de metadatos de IDERA y sus componentes (preferentemente).

### 6. **Contenidos del Taller:**

- Breve descripción de los elementos del Perfil de Metadatos de IDERA.
- Ingreso como usuario a la plataforma
- Creación de metadatos mediante plantilla IDERA
- Realización de carga de los metadatos paso a paso
- Modificación de metadatos generados

### 7. **Recursos Necesarios:**

Se debe disponer de PC con conexión a internet, tener instalado un navegador web y Geonetwork 3.2.1. El Catálogo (Geonetwork) deberá tener usuario con permisos para generar metadatos y disponer de plantilla de metadatos de IDERA cargada [http://www.idera.gob.ar/images/stories/downloads/documentos/metadatos/Instructivo\\_de\\_co](http://www.idera.gob.ar/images/stories/downloads/documentos/metadatos/Instructivo_de_configuracion_de_Perfiles_de_IDERA_en_Geonetwork_3.0.x_-_v1.0.pdf) [nfiguracion\\_de\\_Perfiles\\_de\\_IDERA\\_en\\_Geonetwork\\_3.0.x\\_-\\_v1.0.pdf](http://www.idera.gob.ar/images/stories/downloads/documentos/metadatos/Instructivo_de_configuracion_de_Perfiles_de_IDERA_en_Geonetwork_3.0.x_-_v1.0.pdf)

### 8. **Cupo Máximo de participantes:**

Los que el aula permita.

### 9. **Breve Curriculum Vitae de la Capacitadora del Taller:**

*Mariana Chagra es Licenciada en Análisis de Sistemas.Esta finalizando estudios de la Licenciatura en Tecnología Educativa en la Universidad Tecnológica Nacional-Regional Buenos Aires, y la Maestría en Ingeniería de Software de la Universidad Nacional de La Plata. Ha impartido capacitaciones en "Taller sobre carga de Metadatos en Geonetwork" XII Jornada de IDERA, Catamarca 2017; "Capacitaciones sobre utilización de la plataforma de la Infraestructura de Datos Espaciales de Formosa (IDEF)" Constantemente a las distintas Instituciones de la Provincia de Formosa y "Capacitaciones sobre el perfil y carga de Metadatos en Geonetwork" Constantemente a las distintas Instituciones de la Provincia de Formosa. Desde Enero de 2013 a la actualidad es: Responsable del Área Metadatos y Capacitación de la Infraestructura de Datos Espaciales de la Provincia de Formosa. Participa activamente en el grupo "Metadatos" de la Infraestructura de Datos Espaciales de la República Argentina. De Marzo de 2010 a Diciembre 2012 fue Responsable del Área Tecnología y Metadatos de la Infraestructura de Datos Espaciales de la Provincia de Formosa.*